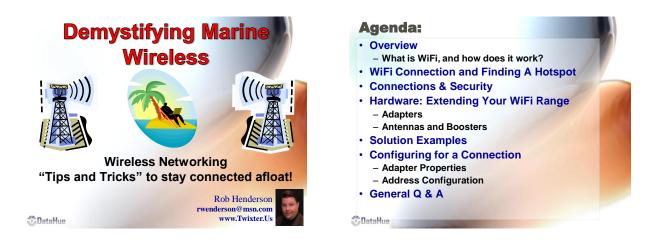

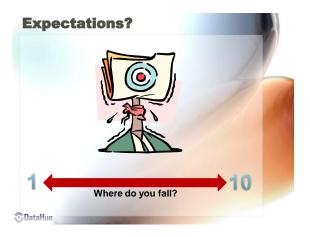

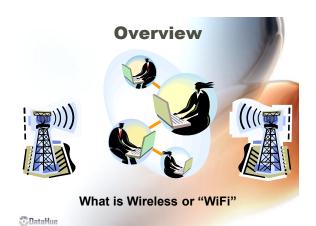

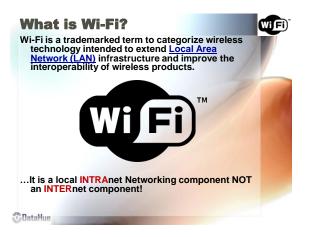

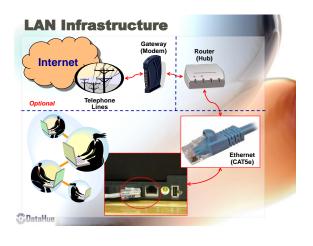

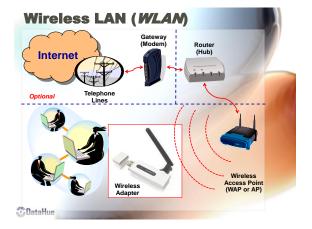

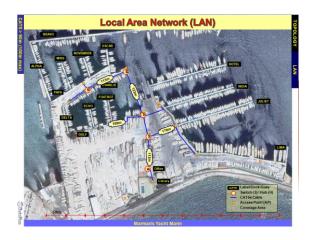

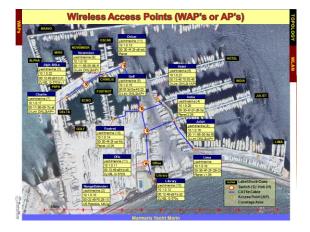

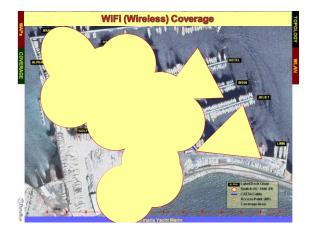

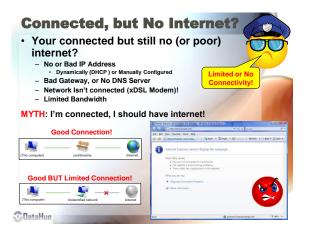

|                                      |                                      |                                              | Rad                                                      |                                                                                           | WiFi E                                          |                                                            |         |                                                           |                                           |
|--------------------------------------|--------------------------------------|----------------------------------------------|----------------------------------------------------------|-------------------------------------------------------------------------------------------|-------------------------------------------------|------------------------------------------------------------|---------|-----------------------------------------------------------|-------------------------------------------|
| ELF                                  | SLF                                  | ULF VLF                                      | LF M                                                     | F HE                                                                                      | VHF                                             | UHF                                                        | SHF     | EHF                                                       |                                           |
| 3 H:                                 | z 30 Hz 3                            | 300 Hz 3 kHz                                 | 30 kHz 300                                               | kHz 3 MHz                                                                                 | 30 MHz                                          | 300 MHz                                                    | 3 GHz   | 30 GHz                                                    | THE ST                                    |
| 30 H                                 | lz 300 Hz                            | 3 kHz 30 kHz                                 | 300 kHz 3 M                                              | Hz 30 MHz                                                                                 | 300 MHz                                         | 3 GHz                                                      | 30 GHz  | 300 GHz                                                   | -                                         |
| 5                                    | Similar                              | to VHE i                                     | adio wit                                                 | h the sa                                                                                  | me t                                            | ne of                                                      | lissu   | est                                                       |                                           |
| 5                                    | Similar                              | to VHF I                                     | adio wit                                                 | h the sa                                                                                  | -                                               |                                                            |         |                                                           |                                           |
|                                      |                                      |                                              | Throughput (Typ                                          |                                                                                           | Ran                                             | ge (Radius                                                 |         | Range (R                                                  | tadius Outdoo<br>ludes one wal            |
| rotocol                              |                                      |                                              |                                                          |                                                                                           | Ran                                             | ge (Radius<br>Is, # and ty                                 | Indoor) | Range (R                                                  | ludes one wal                             |
|                                      | Release Date                         | Op. Frequency                                | Throughput (Ty                                           | o) Data Rate (Ma                                                                          | Ran<br>ax)<br>Depend                            | ge (Radius<br>Is, # and ty<br>ters                         | Indoor) | Range (R<br>Loss incl                                     | ludes one wal<br>ers                      |
| rotocol<br>egacy                     | Release Date                         | Op. Frequency<br>2.4 GHz                     | Throughput (Ty)<br>0.9 Mbit/s                            | <ul> <li>Data Rate (Ma<br/>2 Mbit/s</li> </ul>                                            | Ran<br>ax) Depend<br>~20 Me                     | ge (Radius<br>Is, # and ty<br>ters<br>ters                 | Indoor) | Range (R<br>Loss incl<br>~100 Met                         | ludes one wal<br>ers<br>ers               |
| rotocol<br>egacy<br>)2.11a           | Release Date<br>1997<br>1999         | Op. Frequency<br>2.4 GHz<br>5 GHz            | Throughput (Typ<br>0.9 Mbit/s<br>23 Mbit/s               | <ul> <li>Data Rate (Ma<br/>2 Mbit/s</li> <li>54 Mbit/s</li> </ul>                         | Ran<br>ax) Depend<br>~20 Me<br>~35 Me           | ge (Radius<br>Is, # and ty<br>ters<br>ters                 | Indoor) | Range (R<br>Loss incl<br>~100 Met<br>~120 Met             | ludes one wal<br>ers<br>ers<br>ers        |
| rotocol<br>egacy<br>02.11a<br>02.11b | Release Date<br>1997<br>1999<br>1999 | Op. Frequency<br>2.4 GHz<br>5 GHz<br>2.4 GHz | Throughput (Ty)<br>0.9 Mbit/s<br>23 Mbit/s<br>4.3 Mbit/s | <ul> <li>Data Rate (Ma</li> <li>2 Mbit/s</li> <li>54 Mbit/s</li> <li>11 Mbit/s</li> </ul> | Ran<br>ax) Depend<br>~20 Me<br>~35 Me<br>~38 Me | ge (Radius<br>ds, # and ty<br>ters<br>ters<br>ters<br>ters | Indoor) | Range (R<br>Loss incl<br>~100 Met<br>~120 Met<br>~140 Met | ludes one wal<br>ers<br>ers<br>ers<br>ers |

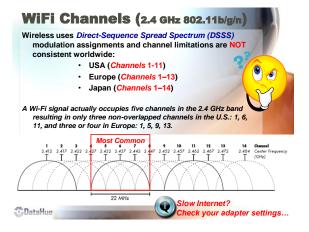

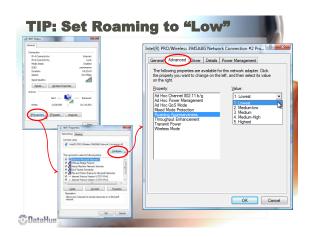

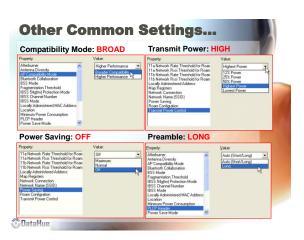

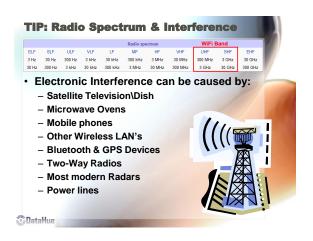

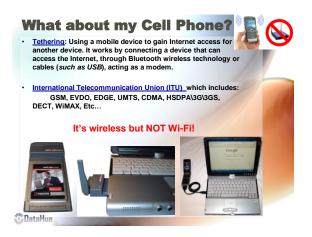

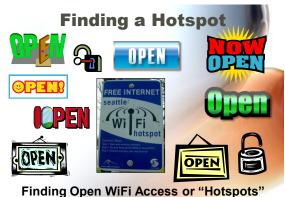

Finding Open WiFi Access or "Hotspo Contained Control of Control of Control

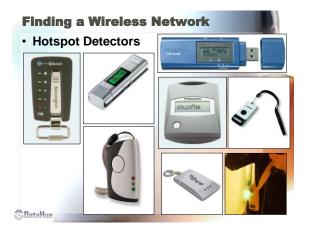

| Network Stumbler - [200711 | 25232003]                               |                          |                 |            |                       |                  |          |           | 🛛          | $\sim$                                                                                                    |
|----------------------------|-----------------------------------------|--------------------------|-----------------|------------|-----------------------|------------------|----------|-----------|------------|----------------------------------------------------------------------------------------------------|
| Ele Edit Vew Device Window |                                         |                          |                 |            |                       |                  |          |           | - # ×      |                                                                                                    |
| 🗅 🚅 🖬 🕨 🇞 🐗 🖬 🤹            | 5 田 間 奥 奥                               | 8                        |                 |            |                       |                  |          |           |            |                                                                                                    |
| Thaneli Charneli           | N4C                                     | SSID                     | Name            | 1          | Speed                 | Vendor           | Type     | Enc. SNF  | Signal-    |                                                                                                    |
| A SSID:                    | 000FB516FB5E                            | ELLSNET                  |                 | 1          | 11 Mbps               |                  | AP       |           | -60        | and the second second s |
| 新春<br>新春 FLISNET           | 000049F12910                            | yachtwaina               |                 | 2          | 11 Mbps               | US Rob.          |          | 21        | -79        | 100 million 100 million                                                                                                    |
| R & Gokennet Big Hz 412251 | , 😌 001195057BAF                        | yechtmaline              |                 | 2          | 1 Mbps                | (Fake)           | AP       | 31        | -67        |                                                                                                    |
| i a contraine              |                                         | yechtroline              |                 | 3          | 1 Mbps                | Fakel            | AP       | 23        | -74        |                                                                                                    |
| 000F3D4CA2C3               | 000000000000000000000000000000000000000 |                          |                 | 4          | 11 Mbps               | Fakel            | AP<br>4P | 10        | -60        | and the second second                                                                                                    |
| 0011950578.4F              | 0011950598FF<br>001346705346            | sechtmetine              |                 | 4          | 1 Mbps                | (Fake)<br>(Fake) | 4P<br>4P | 38        | -58        |                                                                                                    |
| 0011950598FF               | 000F3D4C42C3                            | yachtmaina<br>yachtmaina |                 | 6          | 54 Mbps<br>1 Mbps     | (hake)           | AP<br>AD | 28        | -70        |                                                                                                    |
| 001195058090               | 001349E9FE01                            | sochtrolina              |                 |            | 11 Mbox               | Fakel            | 49       | 27        | -75        |                                                                                                    |
| 001346705346               | OCOME2FDECE                             | vachizatina              |                 | 2          | 54 Mbos               | PLANE            | 40       | 34        | -62        | 17                                                                                                    |
| 00304F2FC6E8               | 0014C128229A                            | parations                |                 | 10         | 54 Mbps               | Fakel            | AP       | WEP 17    | -78        | 7                                                                                                    |
| 01304F2FE6.E               | 0014C134COSF                            | Garker                   |                 |            |                       |                  |          |           |            |                                                                                                    |
| O0C049F12910               | 00179A7E830C                            | Gater & N                | rtwork Stumble  | r - [200   | 7112713               | 1828]            |          |           |            |                                                                                                    |
| T Filters                  | 00304F2FC6EB                            | yachty A Fi              | le Edit View De | vice Wr    | dow Helo              |                  |          |           |            | - 6                                                                                                    |
|                            |                                         | - 10 I                   |                 |            |                       |                  | ~        |           |            |                                                                                                    |
| 1                          | 41                                      | 0                        | iiii 🖬 🕨 🗞      | 4:⊡*       |                       | E 111 🖲          |          | Y         |            |                                                                                                    |
| adv                        |                                         | 12 *                     |                 |            | A 960                 | al/Noise, di     |          |           |            |                                                                                                    |
|                            |                                         |                          | 👍 ELLSNET       |            | -50                   |                  |          |           |            |                                                                                                    |
|                            |                                         |                          | 👍 Gorkennet_Bi  | lg_Hiz_41. | 21,                   |                  |          |           |            |                                                                                                    |
|                            |                                         |                          | 📥 MiVida        |            | -60                   | 1. 40            | ÷ .      | al la J   |            |                                                                                                    |
|                            |                                         | 8                        | 👍 yechtmaine    |            |                       | 100              |          | 100       |            |                                                                                                    |
|                            |                                         |                          | - 😑 000F3D40    |            |                       |                  | - 11     |           |            |                                                                                                    |
|                            |                                         |                          | - 😑 00119505    |            | -70                   |                  |          |           |            |                                                                                                    |
|                            |                                         |                          | - 001 19505     |            |                       |                  |          |           |            |                                                                                                    |
| -                          |                                         |                          | 00134670        |            |                       |                  |          |           |            |                                                                                                    |
| Q                          |                                         |                          | - 😑 001349E9    |            | -60                   |                  | - P      |           |            |                                                                                                    |
| Mhere'                     | s vour                                  |                          | - 😑 001349E9    |            |                       |                  |          |           |            |                                                                                                    |
| 1                          |                                         |                          | O014C128        |            |                       |                  |          |           |            |                                                                                                    |
| b strongest                | signai?                                 |                          | - O0304F2       |            | -90                   |                  |          |           |            |                                                                                                    |
| -                          |                                         |                          | — 00304F2F      |            |                       |                  |          |           |            |                                                                                                    |
|                            | and the st                              | 111                      | 00304F2F        | D63E       |                       |                  |          |           |            |                                                                                                    |
| ETSTUMBLER.C               | :OM (((())                              | )) • 7                   | Filters         |            | <ul><li>100</li></ul> | 11/227200        | 711/22   | 200711/27 | 2002 11/22 | /2007/11/27/2007/11/2                                                                                                    |
|                            |                                         |                          | 10              |            |                       | 1:18:31 PM       | 11193    | PM 1:20.3 | PM 1213    | 0 PM 1:22:30 PM 1:23                                                                                                    |
|                            |                                         |                          |                 |            |                       |                  |          |           |            |                                                                                                    |

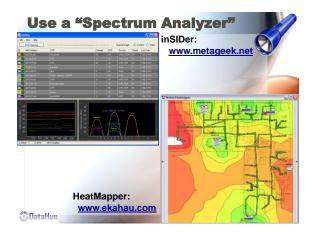

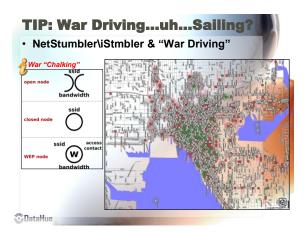

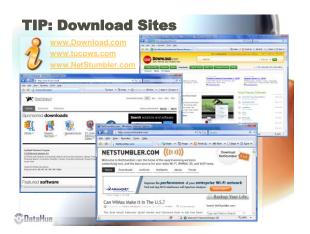

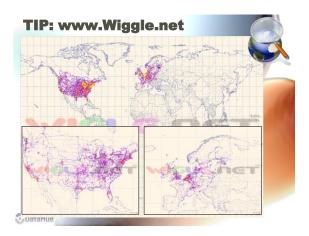

## **TIP: WiFi Phone (ala SKYPE)**

- A WiFi phone is a wireless telephone that looks similar to a Mobil Phone but places calls via WiFi
- Current WiFi phones use Skype or Vonage for their voice
- over IP service.
- To compete with WiFi phones, several cellular carriers have created "Dual Mode" Phones, which can be easily switched between using a WiFi connection when one is available and a traditional cellular network connection when WiFi is not

MYTH: Skype consumes a lot of bandwidth...No! HitachiCable They also work gre as a WiFi Dete DataHue

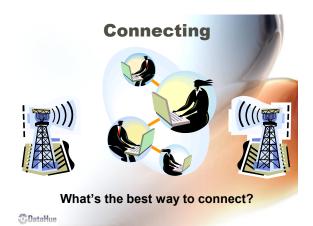

## Wireless Access Point (WAP)

- One WAP can typically communicate with 30 client systems located within a radius of 100m (average).
- The actual range of communication can vary significantly, depending on such variables as:
  - Placement
  - · Height above ground
  - Nearby obstructions
  - · Other electronic devices and the Weather!
- Wireless range can be extended • through the use of Repeaters and "Reflectors", which can bounce or amplify radio signals that ordinarily would go un-received.

😳 DataHue

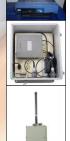

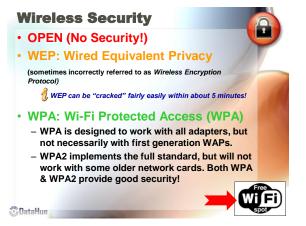

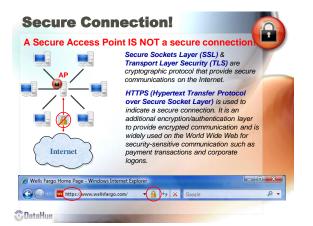

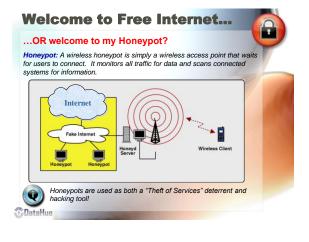

## SSID - What's in a name? · Service Set Identifier (SSID) is a code attached to all AP's on a network. All wireless devices attempting to communicate with each other must share the same SSID\BSSID. 🧿 📑 📲 🚺 🔜 🛛 🗖 Disconnect or connect to another network +9. 1 lter lite. et\_Bilg\_Hiz\_4... Se -Disconnect Cancel 🖑 DataHue

| yachtmaina         0011950578AF         0011950578AF         0011950578AF         001195059050         001345705346         001345705346         0013452FCb1         0030452FD68         0030452FD68E         0000045F12310 | Ch   | ann | els ar  | Diffe<br>nd On<br>me (S | е    |         |         |
|----------------------------------------------------------------------------------------------------|------|-----|---------|-------------------------|------|---------|---------|
| SSID                                                                                                    | Name | 1   | Speed   | Vendor                  | Туре | Enc SNR | Signal+ |
| ELLSNET                                                                                                    |      | 1   | 11 Mbps |                         | AP   |         | -83     |
| yachtmarina                                                                                                    |      | 2   | 11 Mbps | US Rob                  | AP   | 21      | -79     |
| yachtmarina                                                                                                    |      | 2   | 1 Mbps  | (Fake)                  | AP   | 31      | -67     |
| yachtmarina                                                                                                    |      | 3   | 1 Mbps  | (Fake)                  | AP   | 23      | -74     |
|                                                                                                    |      | 4   | 11 Mbps | (Fake)                  | AP   | 18      | -80     |
| yachtmarina                                                                                                    |      | 4   | 1 Mbps  | (Fake)                  | AP   | 38      | -59     |
| yachtmarina                                                                                                    |      | 5   | 54 Mbps | (Fake)                  | AP   | 28      | -70     |
| vachtmarina                                                                                                    |      | 6   | 1 Mbps  |                         | AP   | 27      | -68     |
| yacriunaina                                                                                                    |      | ~   | 44.54   | (Fake)                  | AP   | 27      | -55     |
| yachtmarina                                                                                                    |      | 6×  | 11 Mbps | (Fake)                  | AF   | 21      | -00     |

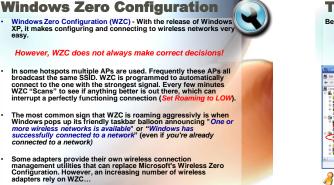

😳 DataHue

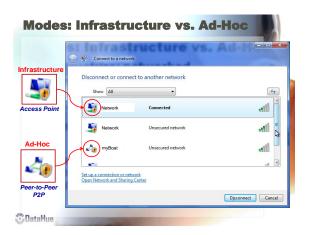

| 3. Click S                                                                                             | onfiguration.<br>top to end the service nov<br>Manual (or Disabled) for th                                                                                                    | v.                                                                         |                                                                           | double-d                                                            | CIICK WIFEIESS                                                                                                    |
|----------------------------------------------------------------------------------------------------|----------------------------------------------------------------------------------------------------|----------------------------------------------------------------------------|---------------------------------------------------------------------------|---------------------------------------------------------------------|----------------------------------------------------------------------------------------------------|
| mputer Management<br>: Actor View Window H<br>• • • • • • • • • • • • • • • • • • •                    |                                                                                                    |                                                                            |                                                                           |                                                                     |                                                                                                    |
| novter Nanagement (Local)                                                                              | Name /                                                                                                    | Description                                                                | Status                                                                    | Minutese Zeen Co                                                    | nfiguration Properties (Local Computer)                                                                                                    |
| Storage<br>Renovable Storage<br>Dak Defragmenter<br>Entries and Applications<br>Sterrices<br>Sterrices | Winks Links 2003 Rende Deugen     Winks Debols Copy     Winkson Debols Copy     Winkson Saka     Winkson Saka     Winkson Saka     Winkson Saka     Winkson Saka     Winkson Saka     Winkson Saka     Winkson Saka     Winkson Saka     Winkson Saka     Winkson     Saka     Winkson     Saka     Winkson     Saka     Winkson     Saka     Winkson     Saka     Winkson     Saka     Winkson     Saka     Winkson     Saka     Winkson     Saka     Winkson     Saka     Winkson     Saka     Winkson     Saka     Winkson     Saka     Winkson     Saka     Wink     Winkson     Saka     Wink     Wink     Winkson     Saka     Wink     Wink     Winkson     Saka     Wink     Wink     Winkson     Saka     Wink     Winkson     Saka     Wink     Wink | Provides image acquisit<br>Adds, modifies, and re<br>Provides a common int | Started<br>Started<br>Started<br>Started<br>Started<br>Started<br>Started | Service name:<br>Display game:<br>Queorption:<br>Path_to executable | Recovery Departmenters<br>WIGDVC<br>Winkess Zam Configuration<br>Provides assesses configuration for the IB2 11<br>photoes<br>and 22 publicat asses A natives<br>Advention<br>Advention<br>Advention                                                                                                    |
| Your wireless<br>BUT you will i                                                                        | adapter is no longer man<br>need to install another co<br>erably from your adapter                                                                                                    | nnection man                                                               |                                                                           | 3M                                                                  | Base Druce Druce     Bruce Druce     Bruce Druce     Bruce Druce     Druce Druce     Druce     Druce Druce     Druce     Druce Druce     Druce     Druce     Druce Druce     Druce     Druce |

-----

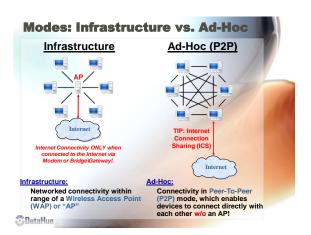

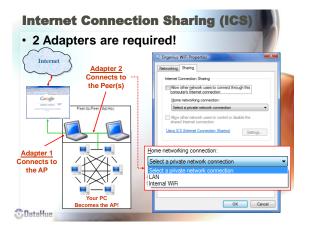

| W/Fi Status                  | Network Connection Details                                                                            |
|------------------------------|----------------------------------------------------------------------------------------------------|
| Connection                   | Proefy Value *                                                                                        |
| Py4Connectwity: Internet     | Connection specific DN., vachtmain.com                                                                |
| Pv6 Connectivity: Local      | Sectors intel/R) PRO/Wroless 394548G Netv                                                             |
| Media State: Enabled         | Physical Address                                                                                      |
| SSID: yechtmerine            | YES Freedood Yes                                                                                      |
| Duration: 02:15:51           | IPv4 IP Address                                                                                       |
| Speed: 2.0 Mbps              | IPv4 Subnet Maek 255.255.0.0                                                                          |
| Signal Quality:              | Lease Obtained Tuesday, November 03, 2009 1:43:40<br>Lease Expires Tuesday, November 03, 2009 5:43:45 |
|                              | Py4 Default Gatemay 10.1.0.7                                                                          |
| Dgtals Wreless Properties    | Pv4 Denot General 10.10.7<br>Pv4 DHCP Server 10.10.7                                                  |
| Activity                     | IPv4 DNS Servers 4222                                                                                 |
| Sent All Revenued            | 4226                                                                                                  |
| sent - Received              | IPv4 WINS Server                                                                                      |
| Bytes: 2,313,403 14,948,690  | NetBIOS over Topip En Yes<br>Link Jonal Pu5 Addesse Is/30:74/05:dr-711b; d#92:54                      |
|                              | Link-local IPv6 Address Ie80::7405.idc7f1b.idd19/u64<br>IPv6 Default Gateway                          |
| Rhouse and A                 | Pris Desit Galeway                                                                                    |
| Popertes Catable Diagnose 42 | · · · · · · · · · · · · · · · · · · ·                                                                 |
|                              |                                                                                                    |
| Close                        | Qose                                                                                                  |

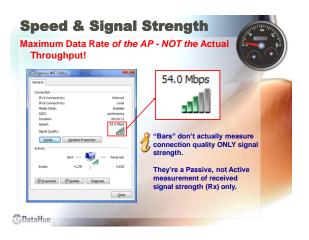

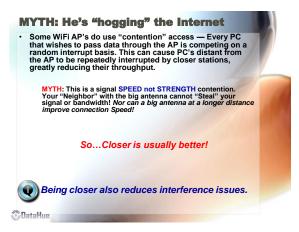

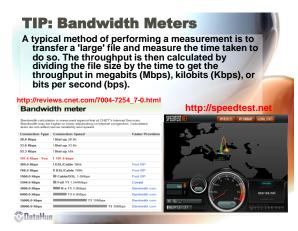

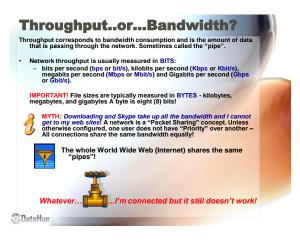

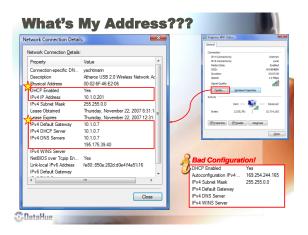

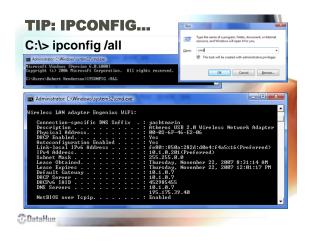

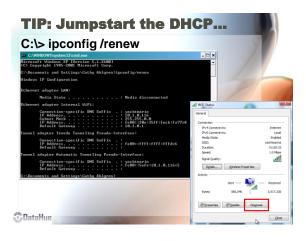

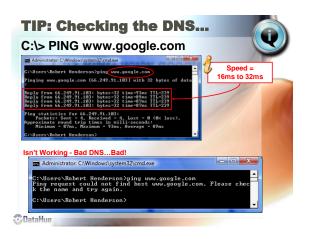

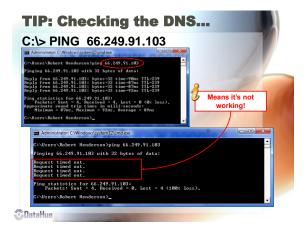

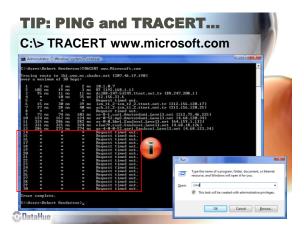

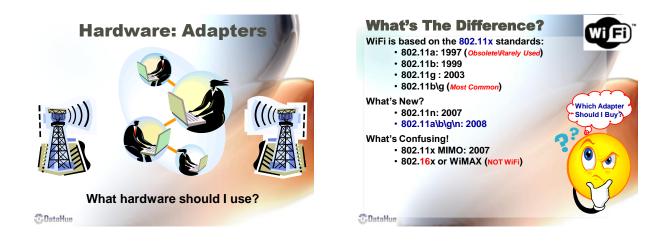

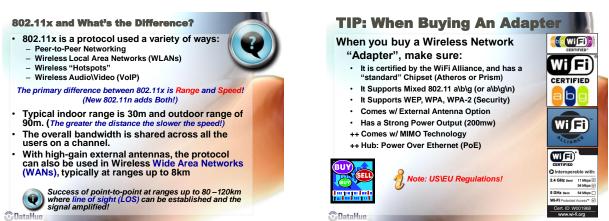

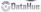

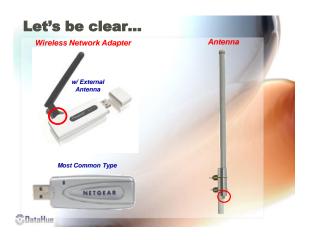

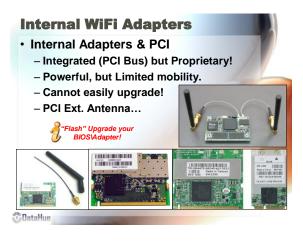

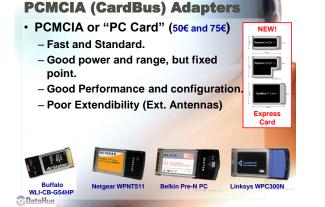

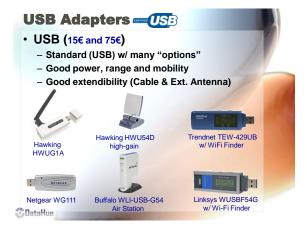

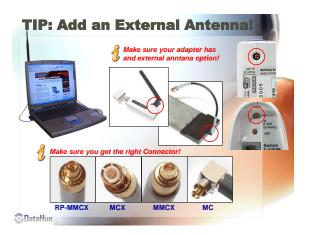

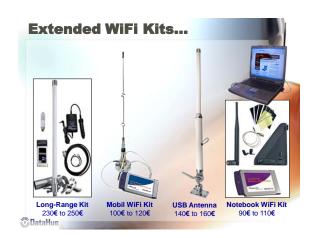

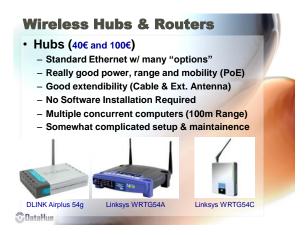

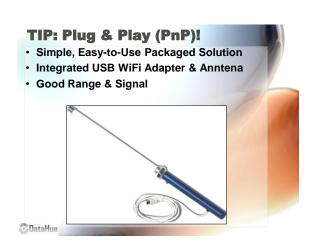

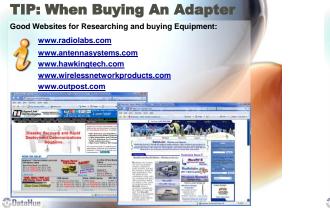

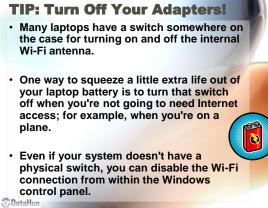

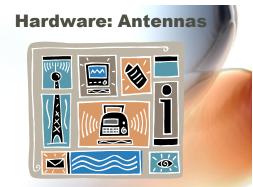

How to enhance and extend your wireless

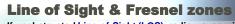

If unobstructed Line-of-Sight (LOS), radio waves will travel in a straight line from the transmitter to the receiver. But if there are obstacles near the path, the radio waves reflecting off those objects may arrive out of phase with the signals that travel directly and reduce the power of the received signal.

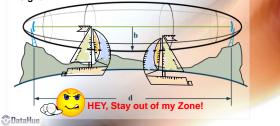

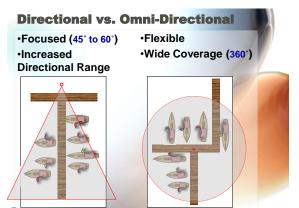

(DataHue

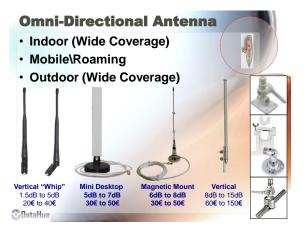

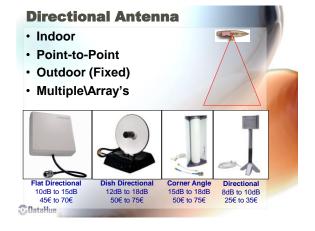

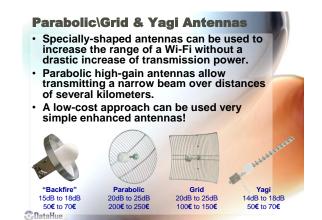

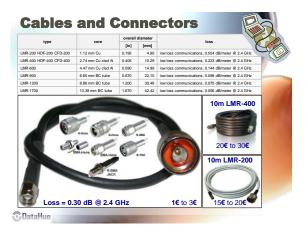

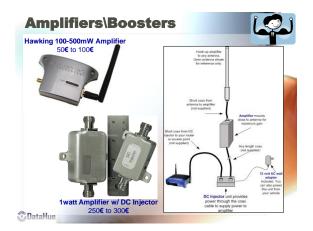

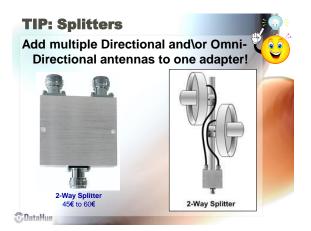

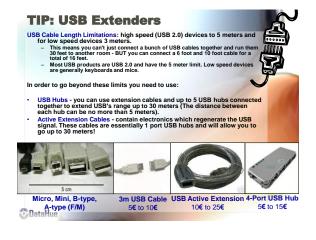

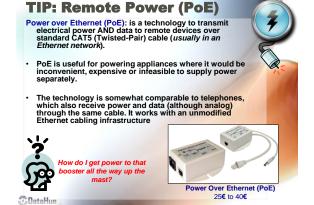

## Finding MIMO...

• Multiple-Input and Multiple-Output (MIMO): refers to the use of multiple antennas both at the transmitter and receiver to improve the performance of radio communication systems. It is one of several forms of "Smart Antenna" (SA) technology!

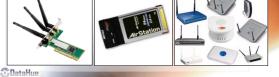

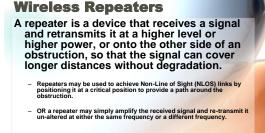

DataHue

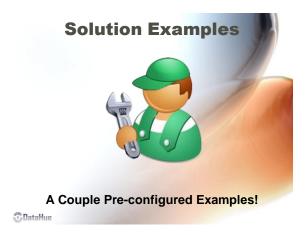

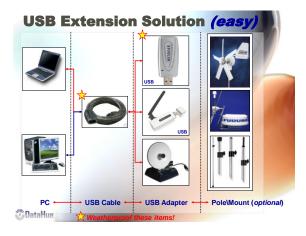

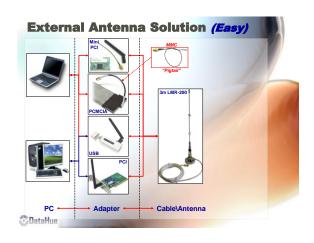

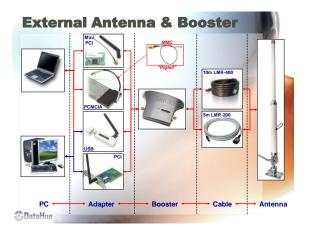

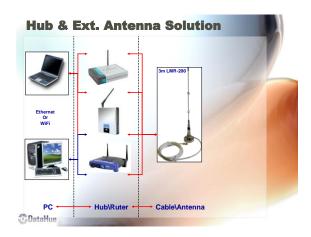

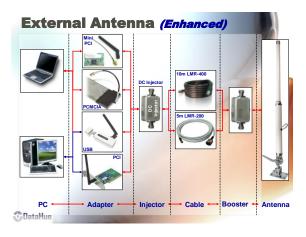

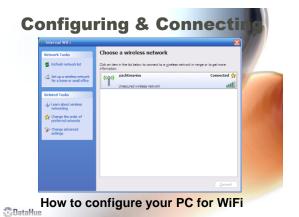

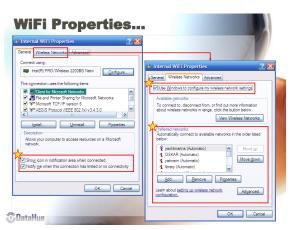

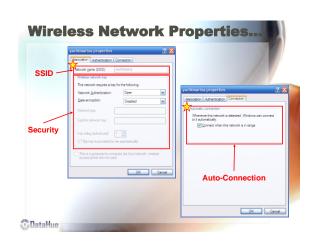

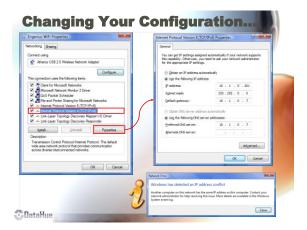

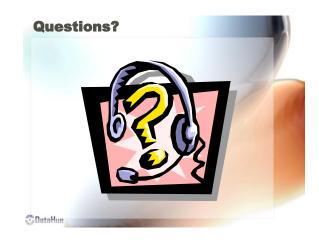